# **První týden**

## *Obsah semináře*

Úvodní informace:

- představení základních charakteristik předmětu studentům,
- specifikace obsahu dílčích seminářů,
- seznámení studentů s požadavky na ukončení předmětu,
- diskuse zpracování **týmových prezentací a semestrálního projektu.**

*Výběr témat týmových prezentací - v rozpisu témat předmětu od 22. do 29. 2 2024*

#### *Zadání semestrálního projektu*

*Úvodní část – výběr dostupného softwaru pro skutečnou nebo fiktivní firmu (min. 5 stran normalizovaného textu)*

*Dále zpracujte v programu Pohoda řešení komplexního příkladu hospodářských operací výrobního nebo obchodního podniku.* 

*Postupujte tak, aby se dalo uzavřít jedno ucelené účetní období ve firmě (provést uzávěrkové práce a zpracovat účetní výkazy).*

*Minimální počet zápisů v účetním deníku po provedení uzávěrky je 200.*

- seznámení se základními charakteristikami modulárních účetních programů pro malé a střední firmy, které budou v předmětu používány.
- Přehled postupu prací s vybraným účetním softwarem v průběhu semestru.

## **Ekonomický systém POHODA**

Informace o základních charakteristikách programu, jednotlivých verzích, firmě, která jej vytvořila. Ekonomický systém POHODA je určen pro zpracování finančního účetnictví neomezeného počtu firem, které mohou být podnikatelskými subjekty, příspěvkovými i nevýdělečnými organizacemi.

Seznámení s principy práce v softwaru POHODA na datech cvičné firmy, která jsou obsažena v nainstalované verzi:

- informační plocha programu, která je zobrazena po spuštění programu, po otevření nového účetnictví a také vždy, když jsou zavřeny všechny dílčí agendy,
- přehled povelů jednotlivých nabídek (modulů): Soubor, Nastavení, Adresář, Účetnictví, Fakturace, Sklady, Mzdy, Jízdy, Majetek, Záznam a Nápověda,

# Úkoly:

Na seminář ve druhém týdnu si rozmyslete a připravte v písemné podobě do tabulek formuláře níže identifikační údaje a základní účetní informace o firmě, se kterou budete v několika dalších týdnech pracovat. Vyberte si některý typ kapitálové obchodní společnosti.

Navržený formulář slouží pouze pro inspiraci, můžete použít data skutečné firmy zjištěná v obchodním rejstříku, případně jiné zdroje.

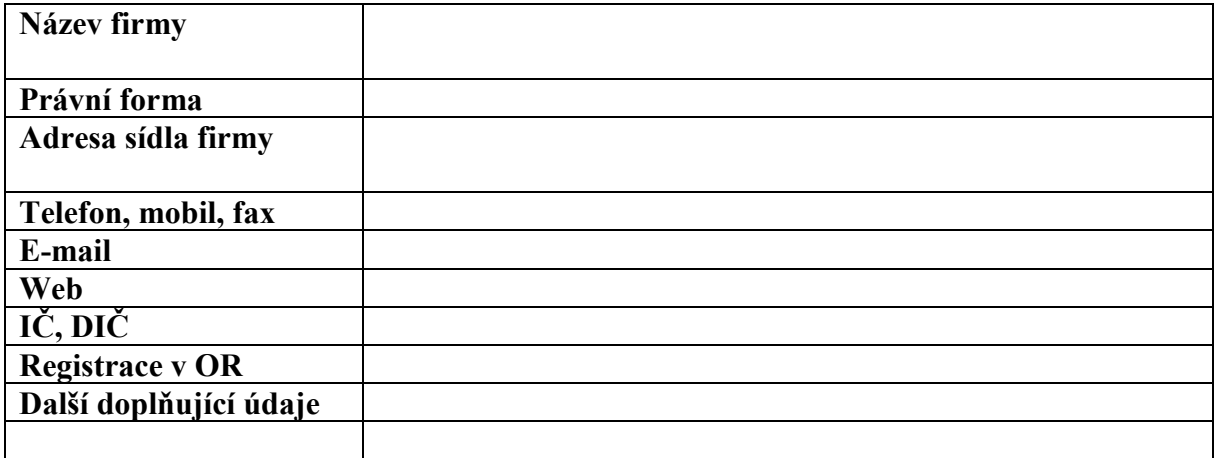

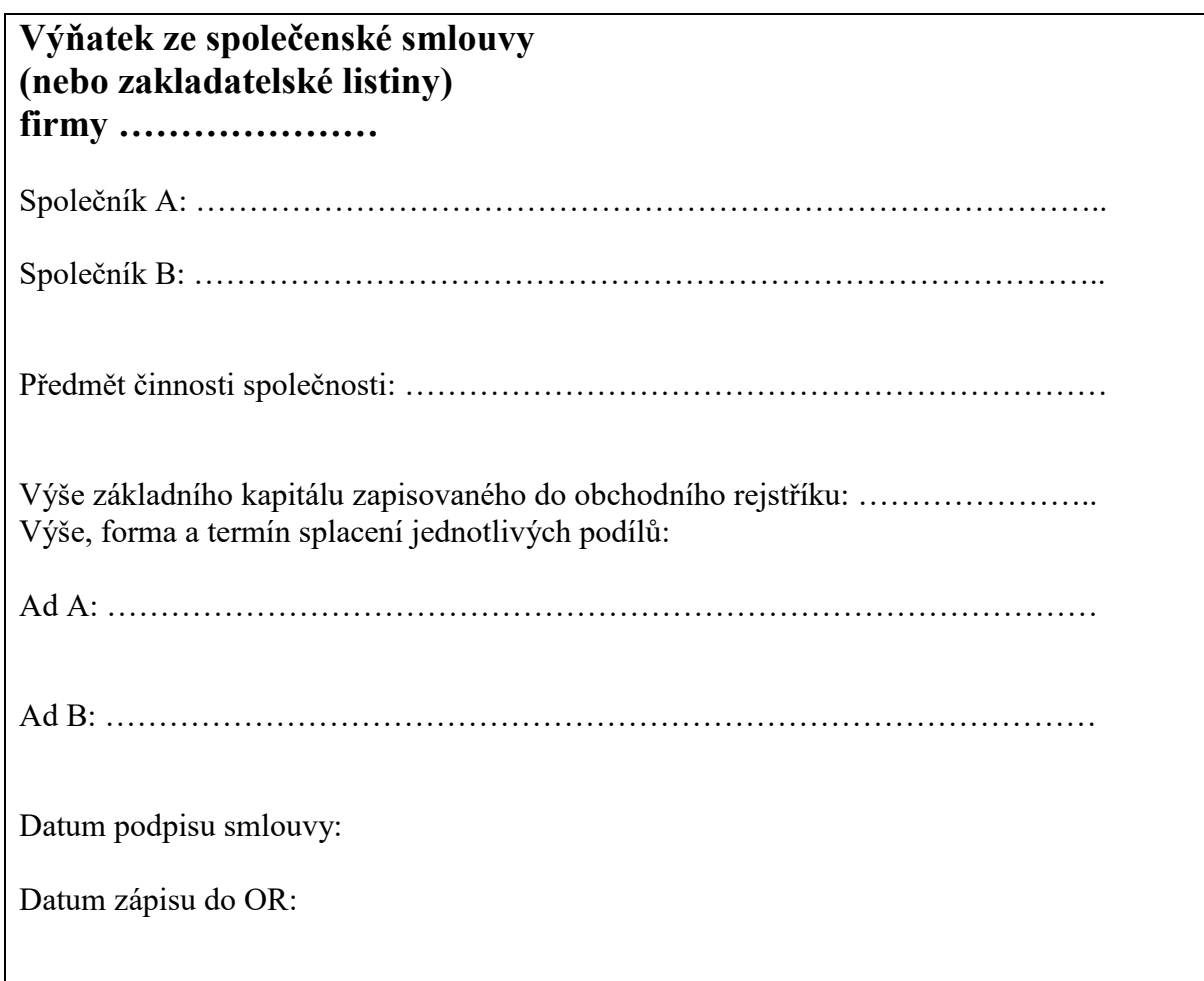